# **como apostar em resultados de futebol**

- 1. como apostar em resultados de futebol
- 2. como apostar em resultados de futebol :esportes on line
- 3. como apostar em resultados de futebol :gold digger casino

# **como apostar em resultados de futebol**

#### Resumo:

**como apostar em resultados de futebol : Inscreva-se em mka.arq.br e alcance a grandeza nas apostas! Ganhe um bônus de campeão e comece a vencer!**  contente:

Apostar em eventos esportivos online está cada vez mais popular em Singapura, mas algumas plataformas podem estar restritas no país. Com a preocupação crescente com a segurança e privacidade online, utilizar uma

Rede Virtual Privada (VPN)

para apostas esportivas online é cada vez mais solicitada.

O que é uma VPN?

VPN é a sigla em inglês para Rede Virtual Privada, uma tecnologia que permite ao usuário se conectar a internet por meio de um servidor remoto, fornecendo assim um nível adicional de segurança e privacidade. Além disso, uma das vantagens de se utilizar um VPN é a capacidade de acessar conteúdos online restritos a determinados locais.

# **como apostar em resultados de futebol**

No mundo dos jogos esportivos, ficar atualizado e tomar decisões informadas é fundamental. Hoje, estaremos falando sobre como fazer boas aposta para os jogos de hoje, com foco nas partidas de destaque.

#### **como apostar em resultados de futebol**

Na Bundesliga, não perca a partida entre Heidenheim e o poderoso Bayern de Munique. Para este confronto, recomendamos "Marcar a Qualquer Momento com Harry Kane" com probabilidade de 1,44. Outra ótima opção é a partida (Serie A) Roma x Lazio, onde indicamos a "Parte Mais Produtiva: 2º Tempo" com probabilidade de 2,05. Finalmente, no (Campeonato Português), tenha atenção à partida Sporting x Benfica, com recomendação de "Primeiro a Marcar: Sporting" com probabilidade de 1,72.

### **Dicas para Apostas à Partir de Hoje**

Para tirar proveito das apostas para os jogos atuais, siga nossos conselhos:

- Faça apostas pré-jogo das partidas, mas espere até o último momento possível para apostar – o que lhe garantirá informações mais recentes.
- Vá além dos vencedores; explore opções como total de gols ou parciais, já que podem render bons retornos.
- Utilize ofertas de apostas ao vivo e o recurso Cash Out quando possível para maximizar seus ●ganhos.

# **Aproveite os Jogos de Hoje!**

Com as informações fornecidas aqui, estará preparado para fazer suas apostas dos jogos que estão programados para hoje – aumentando suas chances de obter bons resultados. Não se esqueça de visitar regularmente o site para manter-se por vez de partidas de hoje e descobrir mais dicas para como apostar em resultados de futebol estratégia no mundo das apostas.

#### **Perguntas frequentes**

Qual é o melhor jogo de aposta para ganhar dinheiro?

Single Deck Blackjack (RTP 99,69%), Lightning Roulette (RTP 97.30%), Baccarat Live (RTP 98.94%)

Qual é o jogo mais fácil para ganhar dinheiro?

Depende do conhecimento e sorte na partida, mas opções como Single Deck Blackjack ou Lightning Roulette são conhecidas por oferecer bons retornos.

# **como apostar em resultados de futebol :esportes on line**

No mundo moderno, cada vez mais pessoas optam por realizar apostas on line. Isso porque a internet oferece privacidade, segurança e a comodidade de realizar apostas a qualquer momento e de onde estiver.

Loterias Online CAIXA - O Melhor Lugar para Apostar

Uma das principais opções para apostas on line é o site da Loterias CAIXA. Com ele, é possível participar de diversas modalidades de loteria, como Mega-Sena, Quina, Lotofácil e muitas outras. Além disso, o site é fácil de usar, seguro e confiável, sendo o preferido por milhões de jogadores. Como Fazer como apostar em resultados de futebol Aposta On Line?

Para realizar como apostar em resultados de futebol aposta online, basta se cadastrar no site da Loterias CAIXA, criar uma senha e escolher o jogo desejado. Em seguida, basta selecionar os números e pagar a aposta. Ao finalizar a compra, você receberá um recibo eletrônico confirmando a como apostar em resultados de futebol participação no jogo.

# **como apostar em resultados de futebol**

Apostar no UFC pode parecer uma tarefa complicada, mas em como apostar em resultados de futebol realidade é mais fácil do que parece. Neste artigo, vamos explicar como funciona a aposta no UFC e fornecer dicas úteis para iniciantes.

#### **como apostar em resultados de futebol**

O UFC (Ultimate Fighting Championship) é uma organização de artes marciais mistas (MMA) que promove lutas entre dois combatentes em como apostar em resultados de futebol uma gaiola hexagonal chamada Octógono.

### **Como funciona a aposta no UFC?**

Apostar no UFC é semelhante a apostar em como apostar em resultados de futebol outros esportes. Você pode apostar em como apostar em resultados de futebol quem vai vencer uma luta, quantos rounds irão acontecer, e quais serão as formas de vitória. Além disso, existem também as chamadas "apostas ao vivo" que permitem que você aposte enquanto uma luta está em como apostar em resultados de futebol andamento.

# **Melhores sitios de aposta UFC para brasileiros**

Existem muitos sitios de apostas para brasileiros que oferecem opções de apostas em como apostar em resultados de futebol eventos do UFC. É importante escolher um site confiável e legal com bons bônus e promoções. Some of the top sites for betting on UFC in Brazil include:

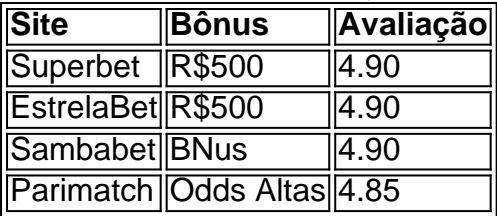

É importante lembrar que a aposta deve ser vista como um entretenimento, nunca colocando em como apostar em resultados de futebol risco a como apostar em resultados de futebol estabilidade financeira. Sempre seja responsável ao apostar, não sendo ganância ou ansiedade o seu motor.

### **Formas de vitória no UFC**

No UFC, as lutas podem ser vencidas de diferentes formas:

- **Submissão:** desistência física (através de "tapinhas") ou desistência verbal.
- **Nocaute:** quando o árbitro para a luta (nocaute técnico); quando uma lesão é muito grave e o árbitro termina a luta; ou quando um atleta fica inconsciente após ser atingido (nocaute).

# **Tipos comuns de aposta no UFC**

Há vários tipos comuns de aposta no UFC:

● **Método de**

# **como apostar em resultados de futebol :gold digger casino**

Andy Murray diz que está disposto a arriscar com seu corpo para jogar mais um Wimbledon. Uma semana depois de passar por uma cirurgia nas costas, ele praticou no sábado durante cerca da hora e continua esperançoso (se não totalmente positivo) como apostar em resultados de futebol poder participar do Campeonato deste ano

Que ele estava praticando como apostar em resultados de futebol tudo oferece esperança, mas as próximas 48 horas serão cruciais. Se o 37-yearold é incapaz de jogar singles pode ainda se sentir capaz para tocar dupla com seu irmão Jamie Murray pela primeira vez nas suas carreiras; a par tendo sido dado um curinga pelos organizadores: O que quer ela decide está empurrando seus corpos ao limite como tem feito durante toda como apostar em resultados de futebol carreira!

"Preciso ser capaz de me mover corretamente, o que ainda não posso fazer. Então vamos ver como apostar em resultados de futebol 48 horas ou mais", disse Murray a quem foi dito para ficar fora por pelo menos seis semanas após as operações e talvez até um pouco maior."Não sei se é difícil saber como isso vai progredir realmente".

"Sempre quando você faz cirurgias, geralmente recebe várias opiniões. Não me disseram que seriam 10 dias também... Há riscos associados ao meu trabalho e estou disposto a aceitar isso para tentar brincar."

Este é o último Wimbledon de Murray, cinco anos depois que ele voltou ao Tour desafiando a opinião médica após ter um quadril metálico inserido como apostar em resultados de futebol 2024, uma operação para salvar como apostar em resultados de futebol carreira. Desde então fez esforços incríveis por permanecer competitivo mas tem lutado muito duro pra subir no ranking da

maneira como esperava e terminar com seu plano nas Olimpíadas do Rio Grande Do Sul depende se seus corpos podem aguentar tempo suficiente ou não!

Murray tem sido um exemplo para todos os jogadores britânicos há quase duas décadas e existe uma renovada sensação de positividade como apostar em resultados de futebol torno do tênis britânico, com 19 home players nos sorteio dos single drawing.

skip promoção newsletter passado

após a promoção da newsletter;

Enquanto a forma recente de Emma Raducanu oferece incentivo, que dois deles – Jack Draper e Katie Boulter - são semeados pela primeira vez é um verdadeiro passo à frente.Drapre quem venceu Carlos Alcaraz na última semana do Queen's não tem 28 anos no evento masculino enquanto o Bulter está 32 nos single para mulheres!

Draper está gostando de ser o novo líder, como apostar em resultados de futebol termos rankings pelo menos depois que aprendeu com jogadores como Murray no passado. Agora ele se alimenta da rivalidade saudável e compartilha dicas para Henry Searle? quem ganhou os títulos dos meninos ano anterior recebeu um curinga este Ano pela principal atração deste jogo! "Eu tive sorte de ter Andy, Dan [Evans] e Cam mostrando-me o caminho desde que eu era mais jovem. Seu profissionalismo como apostar em resultados de futebol disciplina a maneira como eles me trataram quando fui um jogador novo chegando ao topo do jogo; O respeito deles é meio dizendo: 'Tudo bem' você está nessa jornada agora - assim faz isso".

"Há uma ética de trabalho muito boa e camaradagem entre os jogadores masculinos. Também do lado feminino, também há muitos talentos realmente bons chegando através disso ". Todos nós só queremos jogar bem para ganhar partidas E fazer o melhor que pudermos "

Forlter, ser semeada como apostar em resultados de futebol um Grand Slam é uma descoberta. "É hora de mostrar a dedicação que coloquei nestes últimos anos", disse ela."Isso para mim foi só mais ou menos isso e também sei o quanto tenho muito caminho pela frente; ainda estou começando na primeira rodada... E preciso bater nas pessoas à minha porta nunca será fácil".

Author: mka.arq.br Subject: como apostar em resultados de futebol Keywords: como apostar em resultados de futebol Update: 2024/7/18 11:23:59